# **BAB III METODE PENELITIAN**

## **A. Metode Penelitian**

Metode penelitian pada dasarnya merupakan cara ilmiah yang digunakan untuk mendapatkan data yang valid dengan tujuan dapat dibuktikan, ditemukan dan dikembangkan sehingga dapat digunakan untuk memahami, memecahkan dan mengantisipasi masalah.

Untuk mendapatkan data yang diperlukan dalam penelitian ini dibutuhkan suatu pendekatan yang tepat, sehingga mendapatkan hasil yang optimal.Pada penelitian ini, metode yang digunakan adalah metode deskriptif dengan pendekatan kuantitatif.

## Menurut Sugiyono(2009:21) mendefinisikan bahwa :

"Metode deskriptif adalah metode yang digunakan untuk menggambarkan atau menganalisis suatu hasil penelitian tetapi tidak digunakan untuk membuat kesimpulan yang lebih luas".

Sesuai dengan pengertian deskriptif, yaitu penelitian yang mendeskripsikan suatu gejala yang terjadi atau kejadian yang terjadi saat sekarang. Menurut M.Nasir (1999:64) berpendapat bahwa :

"Metode penelitian deskriptif adalah pencarian fakta dengan interpretasi yang tepat. Penelitian deskriptif mempelajari masalah-masalah dalam masyarakat serta tata cara yang berlaku dalam masyarakat akan situasi-situasi tertentu termasuk tentang hubungan, kegiatan-kegiatan, sikap-sikap, pandanganpandangan, serta proses yang sedang berlangsung dan pengaruhpengaruh dari suatu fenomena".

Berdasarkan penjelasan diatas, maka metode yang digunakan dalam penelitian ini adalah metode deskriptif dengan pendekatan kualitatif, yaitu hasil penelitian yang kemudian diolah dan dianalisis untuk diambil kesimpulannya, artinya penelitian yang dilakukan adalah penelitian yang menekankan analisisnya pada data-data *numeric* (angka), dengan menggunakan metode penelitian ini akan diketahui hubungan yang signifikan antara variabel yang diteliti, sehingga

**Rieske Iswadhany, 2013**

Pengaruh Interaksi Sosial Guru Dengan Siswa Terhadap Motivasi Belajar Di Jurusan Teknik Gambar Bangunan SMKN 1 Cilaku-Cianjur

menghasilkan kesimpulan yang akan memperjelas gambaran mengenai objek yang diteliti.

## **B. Variabel dan Definisi Operasional**

## **1. Variabel Penelitian**

Variabelmenurut Arikunto (2006:91)adalah objek penelitian atau apa yang menjadi titik perhatian suatu penelitian.Dalam penelitian ini terdapat dua variabel, yaitu variabel yang mempengaruhi disebut variabel penyebab atau variabel bebas (X), dan variabel akibat yang disebut dengan variabel tidak bebas atau variabel tergantung (Y).

Kedua variabel tersebut dapat dijabarkan sebagai berikut :

a. Variabel X : Interaksi sosial guru di SMK Negeri 1 Cilaku Cianjur.

b. Variabel Y :Motivasi belajar siswa di SMK Negeri 1 Cilaku Cianjur.

Dari variabel di atas maka akan terjadi suatu hubungan ataupun pengaruh dari Interaksi sosial guru terhadap motivasi belajar siswa di SMK Negeri 1 Cilaku Cianjur.

# **2. Definisi Operasional**

# **a. Variabel X (Interaksi sosial guru)**

Variabel X dalam penelitian ini adalah Interaksi sosial guru, interaksi adalah suatu hubungan timbal balik antara orang satu dan yang lainnya. Guru adalah seorang pendidik yang bertanggung jawab memberi bimbingan atau bantuan kepada anak didik. Sebagai seorang yang digugu dan ditiru, maka guru memiliki peran yang sangat dominan bagi seorang murid. SehinggaInteraksi sosial guru adalah hubungan timbal balik memberi bimbingan atau bantuan kepada anak didikdari guru. Aspek yang diukur dalam Interaksi pada penelitian ini merupakan interaksi sosial guru.

# **b. Variabel Y (Motivasi Belajar Siswa)**

Variabel Y dalam penelitian ini adalah motivasi belajar, motivasi adalah proses yang menjelaskan [intensitas,](http://id.wikipedia.org/wiki/Intensitas) arah, dan ketekunan seorang individu untuk mencapai tujuannya. Dalam hal ini adalah motivasi siswa dalam belajar.

# **3. Pradigma Penelitian**

Untuk memperjelas gambaran tentang variabel-variabel dalam penelitian ini penulis menyusun alur penelitian secara skematis dalam bentuk paradigmpenelitian.

Sugiyono (2012:43) mendefinisikan paradigma penelitian sebagai berikut : "Paradigma penelitian diartikan sebagai pola pikir yang menunjukan hubungan antara variabel yang akan diteliti yang sekaligus mencerminkan jenis dan jumlah rumusan masalah yang perlu dijawab melalui penelitian, teori yang digunakan untuk merumuskan hipotesis, dan teknik analisis statistik yang akan digunakan".

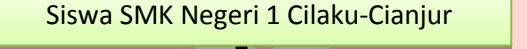

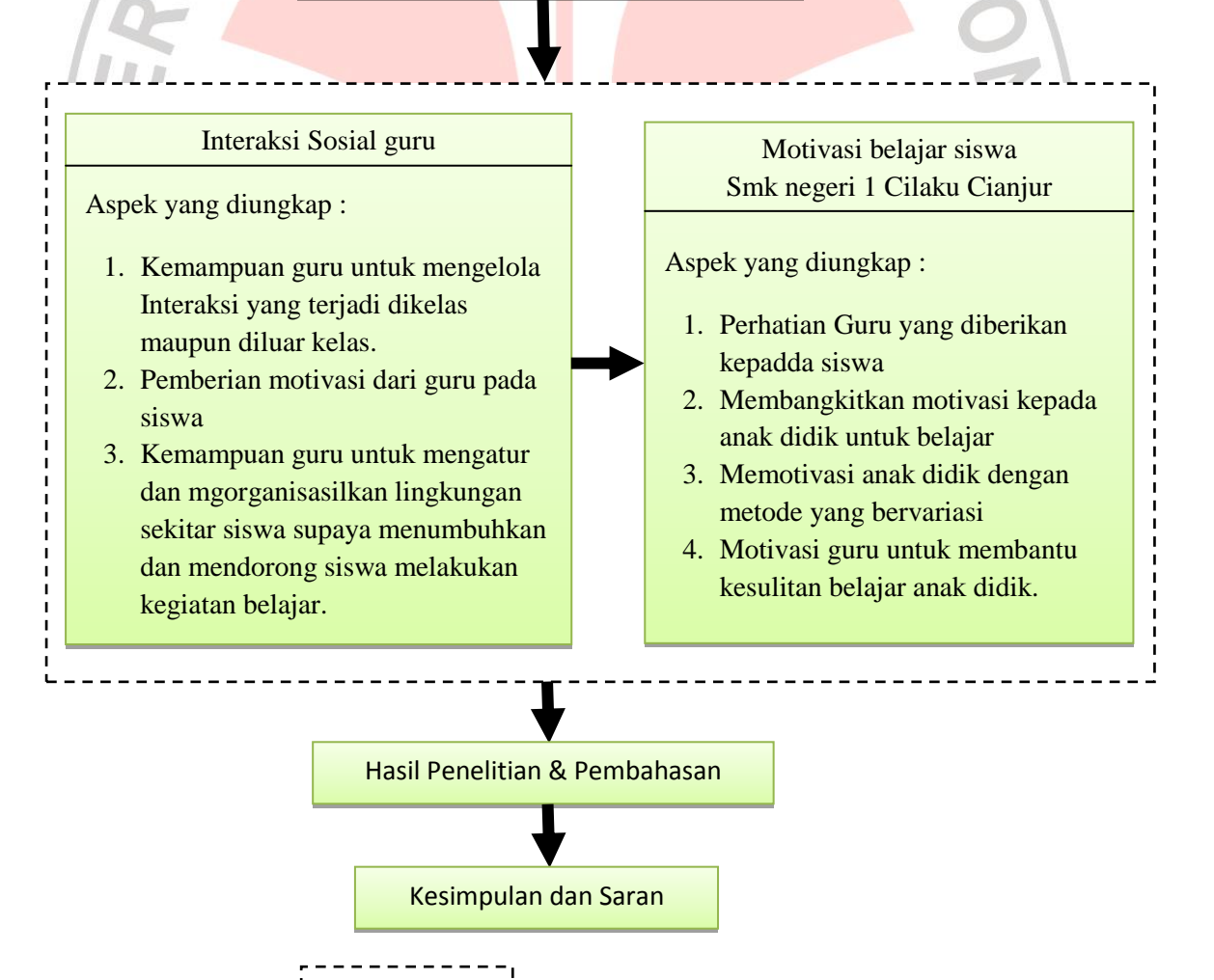

Keterangan : adalah lingkup penelitian

Gambar 3.1. Diagram Alir Paradigma Penelitian

#### **4. Tempat dan Waktu Penelitian**

Penelitian ini akan dilakukan di SMK Negeri 1 CilakuCianjur yang beralamat di jalan Raya Cibeber km.7 Kubangsari Kab. Cianjur. Waktu penelitian akan dilakukan antara bulan April-Juni.

# **5. Data dan Sumber Data**

Data adalah hasil pencatatan peneliti, baik berupa angka maupun fakta. Adapun data yang dibutuhkan dalam penelitian ini adalah tentang Guru dan siswaSMK Negeri 1 CilakuCianjur Program Keahlian Teknik Gambar Bangunan (TGB) kelas XITGB1, dan XITGB2. Sedangkan sumber data adalah subjek dari mana data diperoleh untuk kepentingan tersebut. Data dalam penelitian ini diperoleh dari sumber data yaitu siswa SMK Negeri 1 CilakuCianjur kelas XITGB1, dan XITGB2.

Berdasarkan jenisnya data dalam penelitian ini adalah data kuantitatif, yaitu jawaban yang diberikan oleh responden terhadap pertanyaan pada instrumen penelitian yang diberikan melalui angket (*questioner*) pada siswa.

Data jumlah siswa didapat dari Tata Usaha SMK Negeri 1 CilakuCianjur.Data-data tersebut dapat dijadikan sebagai bahan informasi dan kajian yang berguna dalam memecahkan masalah yang diteliti.

Arikunto (2009:129) menjelaskan bahwa:

"Sumber data adalah subjek darimana data dapat diperoleh.Apabila peneliti menggunakan kuesioner atau wawancara dalam pengumpulan datanya, maka sumber data disebut responden, yaitu orang yang merespon atau menjawab pertayaan-petanyaan peneliti, baik pertanyaan tertulis maupun lisan."

Sumber data untuk penelitian ini diantaranya adalah Tata Usaha SMK Negeri 1 CilakuCianjur dan responden yang merupakan Siswa SMK Negeri 1 CilakuCianjur kelas XITGB1, dan XITGB2.

## **6. Populasi dan Sampel**

#### **a. Populasi**

Populasi adalah objek penelitian atau yang dijadikan sumber data dari sumber penelitian.Populasi menurut Sudjana (2002:6)adalah totalitas semua nilai yang mungkin, hasil menghitung atau pengukuran, kuantitatif maupun kualitatif mengenai karakteristik tertentu dari semua anggota kumpulan yang lengkap dan jelas yang ingin dipelajari sifatsifatnya.

Adapun yang menjadi populasi dalam penelitian ini adalah guru dan siswaSMK Negeri 1 CilakuCianjurprogram keahlian Teknik Gambar Bangunan (TGB) kelas XITGB1, dan XITGB2. Berdasarkan hasil studi pendahuluan, penulis memperoleh data bahwa jumlah populasi berjumlah 65siswa. Dimana terdiri dari dua kelas.Berikut ini data jumlah siswa kelas XITGB1, dan XITGB2 :

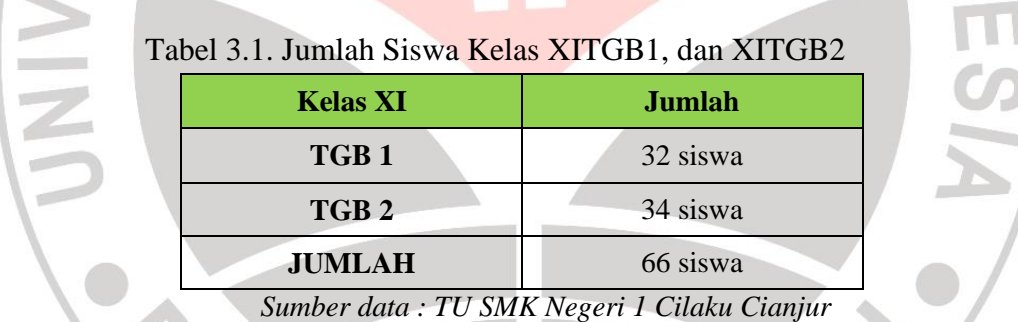

## **b. Sampel**

Arikunto dalam Riduwan (2011:39) mengatakan bahwa :

"Sampel adalah bagian dari populasi (sebagian atau wakil populasi yang diteliti). Sampel penelitian adalah sebagian dari populasi yang diambil sebagai sumber data dan dapat mewakili seluruh populasi".

Untuk menentukan besarnya sampel penelitian, digunakan pendapat

Arikunto (2010:120) sebagai berikut:

"Apabila subjeknya (subjek penelitian) kurang dari 100 lebih baik diambil semua sehingga penelitiannya merupakan penelitian populasi. Selanjutnya jika jumlah subjeknya besar dapat diambil antara 10% - 15% atau 20% - 25%, atau lebih, tergantung setidaknya dari:

1. Kemampuan peneliti dilihat dari waktu, tenaga dan dana (biaya).

- 2. Sempitnya atau luasnya wilayah penelitian dari setiap subjek, karena hal ini menyangkut sedikit banayaknya data.
- 3. Besar kecilnya resiko yang ditanggung oleh peneliti, untuk penelitian yang resikonya besar, tentu saja jika sampelna besar, hasilnya akan lebih baik". Karena subjek populasi dalam penelitian ini berjumlah 65 maka berdasarkan

pengertian diatas, sampel yang diambil dalam penelitian ini adalah seluruh siswa kelas X TGB, yakni sebanyak 65 orang siswa. Teknik pengambilan sampel seperti ini disebut *total sampling* (n=N)

W

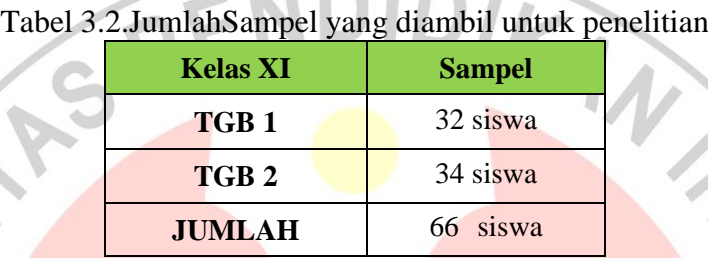

T

 $n, 1$ 

#### **7. InstrumenData dan Kisi-kisi Instrumen**

#### **a. Instrumen Penelitian**

Menurut Arikunto (2010:136):

"Instrumen penelitian adalah alat atau fasilitas yang digunakan oleh peneliti dalam mengumpulkan data agar pekerjaannya lebih mudah dan hasilnya lebih baik, dalam arti lebih cermat, lengkap dan sistematis sehingga lebih mudah diolah".

Instrumen yang dibuat dalam penelitian ini adalah angket. Tujuan penyebaran angket adalah untuk mencari informasi data yang lengkap mengenai respon siswa. Suharsimi Arikunto (2010:268) telah menjelaskan tentang langkahlangkah dalam menyusun angket, sebagai berikut:

- 1. Merumuskan tujuan yang akan dicapai dengan kuesioner.
- 2. Mengidentifikasi variabel yang akan dijadikan sasaran kuesioner.
- 3. Menjabarkan setiap variabel menjadi sub-variable yang lebih spesifik dan tunggal.
- 4. Menentukan jenis data yang akan dikumpulkan, sekaligus untuk menentukan teknik analisisnya.

Angket yang digunakan untuk mengukur respon siswa. Dengan bobot nilai atau skor pada setiap angket adalah sebagai berikut:

Sangat setuju  $= 4$ 

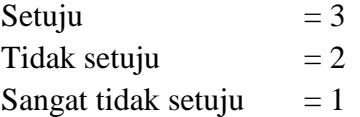

Dalam penelitian ini angketnya berupa checklist disetiap butir pertanyaan dengan skala likert yang digunakan dengan bobot nilai dibawah ini :

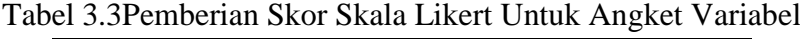

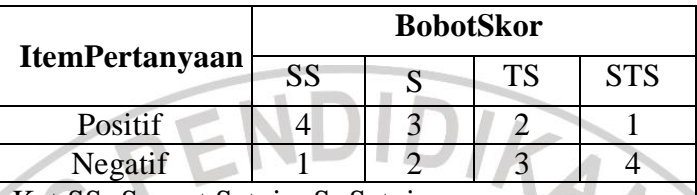

Ket:SS=Sangat Setuju, S=Setuju,

TS=Tidak Setuju, STS=Sangat Tidak Setuju

(Hamzah, 2011:95)

## **b. Kisi-kisi**

Setalah menentukan jenis instrumen, langkah selanjutnya adalah menyusun pertanyaan-pertanyaan. Penyusunan pertanyaan diawali dengan membuat kisi-kisi instrumen.

"Kisi-kisi adalah sebuah tabel yang menunjukan hubungan antara hal-hal yang disebutkan dalam baris dengan hal-hal yang disebutkan dalam kolom.Kisikisi penyusunan instrumen menunjukan kaitan antara variabel yang diteliti dengan sumber data dari mana data akan diambil, metode yang digunakan dan instrumen yang disusun" Arikunto (2009:162)

Adapun manfaat dari kisi-kisi yang dikemukakan oleh Arikunto (2009:162)

adalah sebagai berikut:

- a. Peneliti memiliki gambaran yang jelas dan lengkap tentang jenis instrumen dan isi dari butir-butir yang akan disusun.
- b. Peneliti akan mendapatkan kemudahan dalam menyusun instrumen karena kisi-kisi ini berfungsi sebagai pedoman dalam menuliskan butir-butir.
- c. Instrumen yang disusun akan lengkap dan sistematis karena ketika menyusun kisi-kisi peneliti belum dituntut untuk memikirkan rumusan butir-butirnya.
- d. Kisi-kisi berfungsi sebagai "peta perjalanan" dari aspek yang akan dikumpulkan datanya, dari mana data diambil, dan dengan apa pula data tersebut diambil.
- e. Dengan adanya kisi-kisi yang mantap, peneliti dapat menyerahkan tugas menyusun atau membagi tugas dengan anggota tim ketika menyusun instrumen.

f. Validitas dan reliabilitas instrumen dapat diperoleh dan diketahui oleh pihak-pihak di luar tim peneliti sehingga pertanggungjawaban peneliti lebih terjamin.

Berikut ini kisi-kisi instrumen penelitian yang dibuat oleh penulis : Tabel 3.4 Tabel Kisi-Kisi Instrumen Penelitian

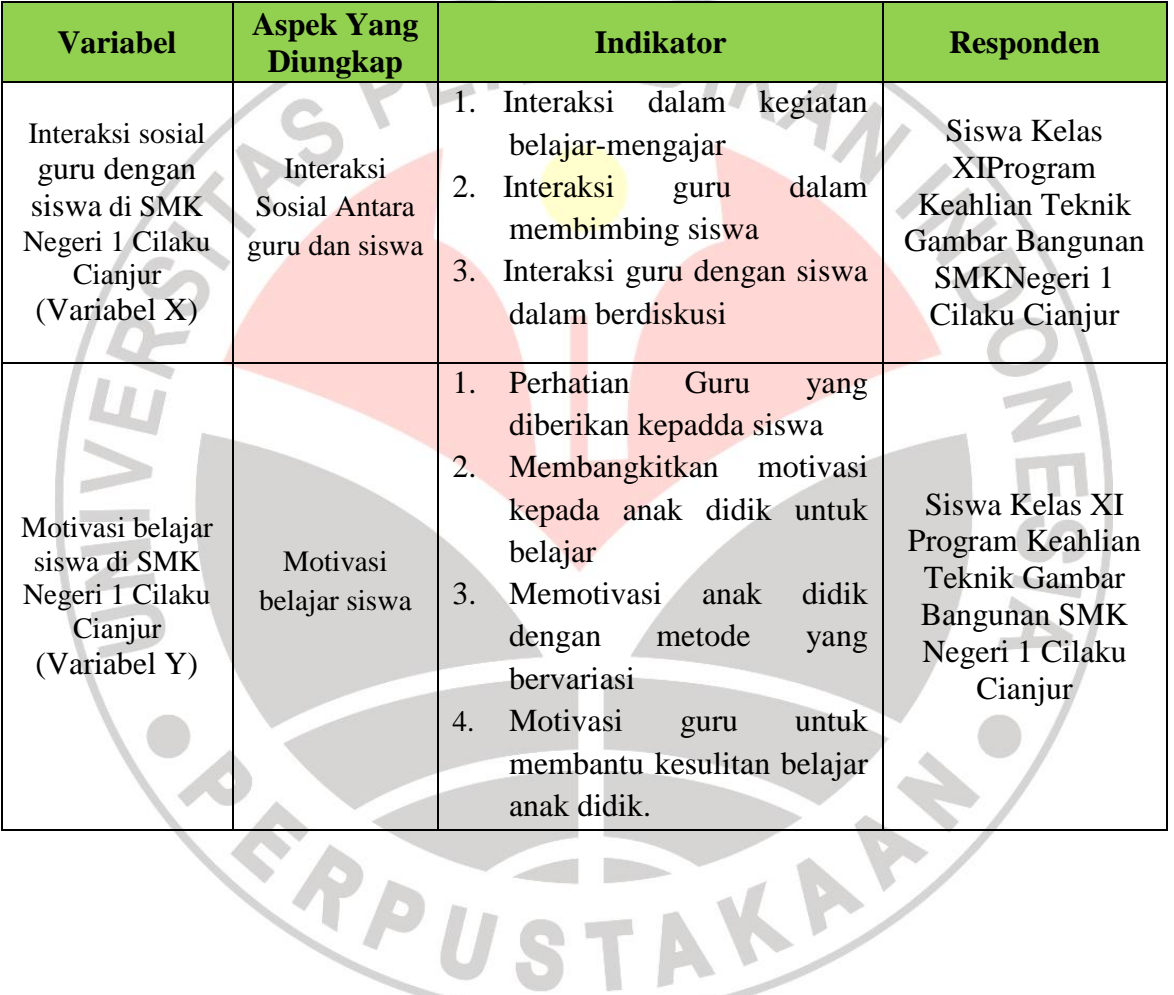

#### **8. Teknik Pengumpulan Data dan Instrumen**

#### **a. Teknik Pengumpulan Data**

Pengumpulan data merupakan sebuah prosedur untuk memperoleh data dalam usaha memecahkan permasalahan dengan menggunakan alat-alat yang digunakan oleh peneliti.

Adapun teknik pengumpulan data dalam penelitian ini menggunakan teknik Angket. Angket adalah sejumlah pertanyaan yang ditulis yang digunakan untuk memperoleh informasi dari responden dalam arti laporan tentang pribadinya, atau hal-hal yang ia ketahui (Arikunto, 2010:150).

Angket dibuat berdasarkan kisi-kisi instrument penelitian yang telah ditentukan. Angket ini merupakan angket tertutup, dimana responden hanya memilih salah satu alternatif jawaban yang dianggap paling sesuai dengan pendapatnya.

#### **b. Instrumen Angket**

## **1) Pengujian Instrumen Uji Coba**

Angket yang akan dipakai untuk penelitian harus memenuhi syarat validitas dan reabilitas, oleh karena itu sebelum digunakan harus diujicobakan terlebih dahulu. "Instrumen yang baik harus memenuhi dua persyaratan yaitu valid dan variabel" (Arikunto, 2009:144). LP

# **2) Uji Validitas Instrumen**

Validitas berkenaan dengan ketepatan alat ukur terhadap konsep yang diukur, sehingga benar-benar mengukur apa yang seharusnya diukur. Uji validitas dengan rumus *Pearson Product Moment* :

a) Menghitung korelasi setiap butir dengan rumus *Pearson Product Moment.*

$$
r_{xy} = \frac{n\Sigma XY_i - (\Sigma X)(\Sigma Y)}{\sqrt{\left(n\Sigma X^2 - (\Sigma X)^2\right)\left(n\Sigma Y^2 - (\Sigma Y)^2\right)}}
$$

#### Keterangan :

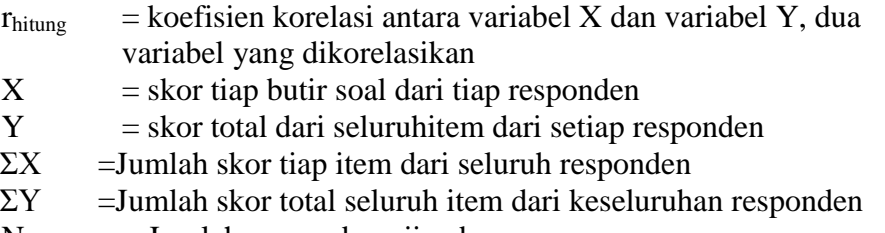

 $N = J$ umlah responden uji coba

(Riduwan,2009:98)

b) Menghitung harga thitung

$$
t_{hitung} \frac{r\sqrt{n-2}}{\sqrt{1-r^2}}
$$

(Riduwan, 2009:98)

Keterangan :

- t = Uji signifikansi korelasi
- = Koefisien korelasi hasil yang telah dihitung
- $=$  Jumlah subjek ujicoba

Harga t yang diperoleh dari perhitungan ini, kemudian dibandingkan dengan harga t dari tabel pada taraf kepercayaan tertentu. Jika thitung lebih besar dari t<sub>tabel</sub> maka item soal tersebut signifikan pada tingkat kepercayaan yang telah ditentukan dan apabila t<sub>hitung</sub> lebih kecil dari t<sub>tabel</sub> maka item soal tersebut tidak valid.

Uji validitas ini dilakukan pada setiap item angket dengan kriteria pengujian item adalah jika t hitung > t tabel dengan tingkat kepercayaan 95% (taraf signifikan 5%) maka item soal tersebut dinyatakan valid. Sedangkan apabila t hitung < t tabel dengan taraf kepercayaan 95% (taraf signifikan 5%) maka item soal tersebut tidak valid.

Jika instrument itu valid, maka dilihat kriteria penafsiran mengenai indeks korelasinya (r) sebagai berikut:

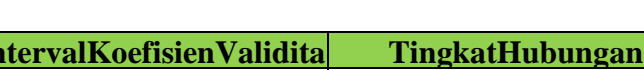

Tabel 3.5KriteriaValiditasSuatuPenelitian

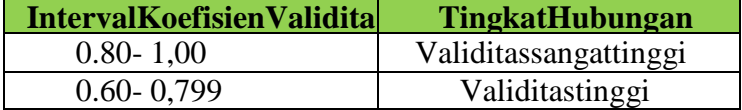

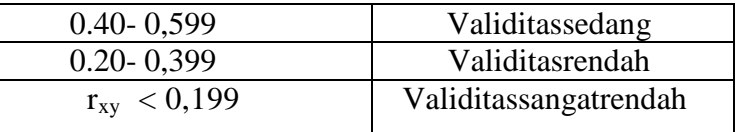

(Sugiyono, 2011 : 259)

## **3) Uji ReabilitasAngket**

Reliabel artinya, dapat dipercaya,jadi dapat diandalkan. "Ungkapanyang mengatakanbahwainstrumen harusreliabelsebenarnyamengandungarti bahwa instrumentersebutcukupbaik

sehinggamampumengungkapdatayangbisadipercaya".(Arikunto, 2009:154)

Langkah-langkah uji reliabilitas yang dilakukan adalah sebagai berikut:

a) Mencari harga variasi tiap butir

$$
\mathbf{Si} = \frac{\sum x_i^{2} - \frac{(\sum x_i^{2})}{N}}{N} \dots \dots \dots \dots \dots \tag{3.5}
$$

(Riduwan. 2009:115)

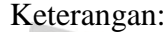

Si =Varians skor tiap-tiap item

ΣXi 2 =Jumlahkuadratjawabanrespondendarisetiapitem

 $(\Sigma Xi)^2$ =Jumlahkuadratjawabanrespondendarisetiapitem dikuadratkan

N = Jumlahresponden

b) Menjumlahkan Varians semua item

$$
\Sigma Si = s_1 + s_2 + s_3 \dots \dots \, S_n
$$

(Riduwan. 2009:116)

Keterangan:

 $\Sigma S_i$  = Jumlah Varians skor tiap-tiap item  $s_1, s_2, s_3$ ,  $n=$ Varians skor tiap-tiap item

c) MenghitungVarian total

$$
\sigma_t^a = \frac{\sum x_t^{2-\frac{(\sum Y_t^2)}{N}}}{N} \dots \dots \dots \dots \dots \dots (3.6)
$$

(Riduwan. 2009:116)

Keterangan:

 $\sigma_b^a$ =Hargavarianstotal

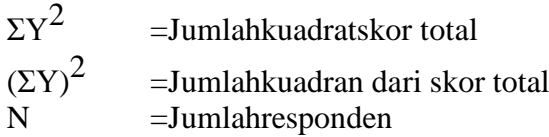

# d) MenghitungRealibilitasInstrumen(**r11**)denganrumusAlpha

$$
r_{11} = \left(\frac{k}{k-1}\right)\left(1 - \frac{\Sigma S i}{S t}\right) \ \dots \dots \dots \dots \dots \dots \tag{3.7}
$$

(Arikunto, 2009:171)

Keterangan :

 $r_{11}$  = Nilai Reliabilitas

 $k =$  Jumlah Item

 $\Sigma S_i$  = Jumlah Varians skor tiap-tiap item

 $St = Varians total$ 

Hasilperhitungan koefisienseluruhitemyangdinyatakandenganr11 tersebutdibandingkan denganderajatreliabilitasevaluasidengantolakukurtaraf kepercayaan95%.Kriteriathitung>ttabelsebagaipedomanuntukpenafsiranadalah:

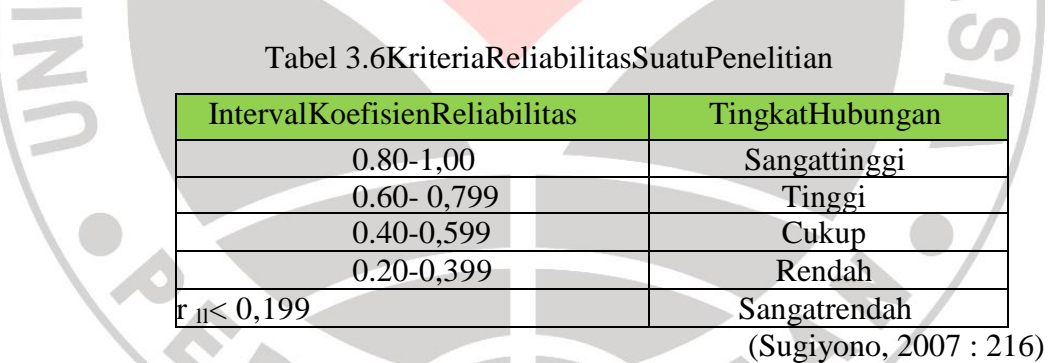

**4) Hasil Uji Validitas dan Reliabilitas** 

## **a) Hasil Uji Validitas**

Berdasarkan hasil perhitungan yang dilakukan oleh peneliti, bahwa dari 40 item tes pada variabel X (Interaksi Sosial Siswa dengan Guru) terdapat 8 item yang tidak valid. Sehingga untuk variabel X hanya 32 item yang dinyatakan valid dan dapat digunakan kembali sebagai instrumen penelitian selanjutnya dengan mengurangi 8 item.

Sedangkan untuk variabel Y (Motivasi Belajar Siswa) dari 40 item angket yang diujicobakan, terdapat 7 item yang tidak valid dan dapat digunakan kembali sebagai instrument penelitian selanjutnya dengan mengurangi 7 item.

Berikut hasil dari uji validitas yang dilakukan oleh peneliti:

| <b>Variabel X</b> |         |          |            |  | <b>Variabel Y</b> |         |          |                     |
|-------------------|---------|----------|------------|--|-------------------|---------|----------|---------------------|
| <b>No. Item</b>   | t tabel | t hitung | Keterangan |  | <b>No. Item</b>   | t tabel | t hitung | Keterangan          |
| $\mathbf{1}$      | 1.73    | 1.378    | Tv         |  | $\overline{1}$    | 1.73    | 2.404    | Valid               |
| $\overline{2}$    | 1.73    | 2.274    | Valid      |  | $\overline{2}$    | 1.73    | 1.817    | Valid               |
| $\overline{3}$    | 1.73    | 2.080    | Valid      |  | $\overline{3}$    | 1.73    | 1.113    | $\operatorname{Tv}$ |
| $\overline{4}$    | 1.73    | 2.101    | Valid      |  | $\overline{4}$    | 1.73    | 3.172    | Valid               |
| 5 <sub>5</sub>    | 1.73    | 2.172    | Valid      |  | 5                 | 1.73    | 3.867    | Valid               |
| 6                 | 1.73    | 4.327    | Valid      |  | 6                 | 1.73    | 0.850    | Tv                  |
| $\overline{7}$    | 1.73    | 1.947    | Valid      |  | $\overline{7}$    | 1.73    | 1.972    | Valid               |
| 8                 | 1.73    | 2.208    | Valid      |  | 8                 | 1.73    | 5.576    | Valid               |
| 9                 | 1.73    | 2.329    | Valid      |  | 9                 | 1.73    | 2.604    | Valid               |
| 10                | 1.73    | 2.224    | Valid      |  | 10                | 1.73    | 2.132    | Valid               |
| 11                | 1.73    | 0.990    | Tv         |  | 11                | 1.73    | 2.026    | Valid               |
| 12                | 1.73    | 1.488    | Tv         |  | 12                | 1.73    | 1.625    | Tv                  |
| 13                | 1.73    | 1.862    | Valid      |  | 13                | 1.73    | 3.590    | Valid               |
| 14                | 1.73    | 1.945    | Valid      |  | 14                | 1.73    | 1.937    | Valid               |
| 15                | 1.73    | 1.894    | Valid      |  | 15                | 1.73    | 2.090    | Valid               |
| 16                | 1.73    | 1.972    | Valid      |  | 16                | 1.73    | 3.344    | Valid               |
| 17                | 1.73    | 0.707    | Tv         |  | 17                | 1.73    | 1.846    | Valid               |
| 18                | 1.73    | 3.508    | Valid      |  | 18                | 1.73    | 2.194    | Valid               |
| 19                | 1.73    | 5.037    | Valid      |  | 19                | 1.73    | 1.841    | Valid               |
| 20                | 1.73    | 0.913    | Tv         |  | 20                | 1.73    | 1.945    | Valid               |
| 21                | 1.73    | 2.399    | Valid      |  | 21                | 1.73    | 2.633    | Valid               |
| 22                | 1.73    | 4.176    | Valid      |  | 22                | 1.73    | 1.984    | Valid               |
| 23                | 1.73    | 3.365    | Valid      |  | 23                | 1.73    | 2.417    | Valid               |
| 24                | 1.73    | 2.417    | Valid      |  | 24                | 1.73    | 1.854    | Valid               |
| 25                | 1.73    | 1.286    | Tv         |  | 25                | 1.73    | 1.510    | Tv                  |
| 26                | 1.73    | 2.443    | Valid      |  | 26                | 1.73    | 1.835    | Valid               |
| 27                | 1.73    | 2.707    | Valid      |  | 27                | 1.73    | 2.665    | Valid               |
| 28                | 1.73    | 2.443    | Valid      |  | 28                | 1.73    | 1.869    | Valid               |
| 29                | 1.73    | 2.087    | Valid      |  | 29                | 1.73    | 2.448    | Valid               |

Tabel 3.7 Rekapitulasi Hasil Uji Validitas

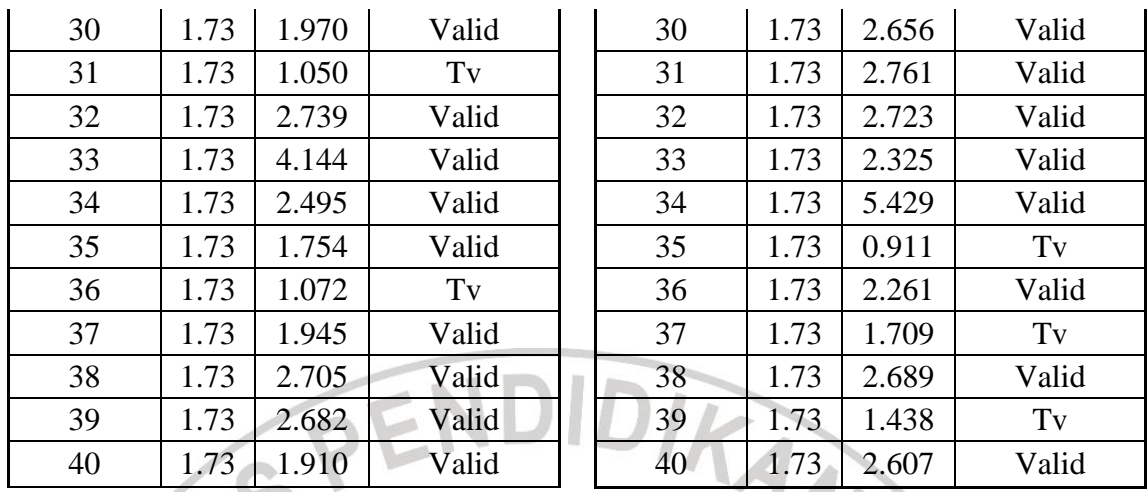

Perhitungan uji validitas secara lengkap dapat dilihat pada lampiran 2.1 halaman 83.

# **b) Hasil Uji Reliabilitas**

Uji reliabilitas yang dilakukan pada item yang sudah valid. Setelah dilakukan pada 40 item yang diujicobakan dan tidak valid terdapat 8 item, maka uji reliabilitas ini dilakukan 32 item. Diketahui untuk variabel X (Interaksi Sosial Siswa dengan Guru) yang sudah valid, diperoleh  $r_{11} = 0,880$  selanjutnya nilai  $r_{11}$ dikonsultasikan dengan pedoman kriteria penafsiran bahwa dapat diketahui untuk variabel X termasuk ke dalam kategori reliabilitas sangat tinggi.

Sedangkan pada variabel Y (Motivasi Belajar Siswa) dengan 33 item yang sudah valid, diperoleh  $r_{11}$  – 0,930 dan dikonsultasikan dengan pedoman kriteria penafsiran bahwa dapat diketahui untuk variabel Y termasuk ke dalam kategori reliabilitas sangat tinggi. Berikut hasil uji reliabilitas yang dilakukan oleh peneliti:

Tabel 3.8 Rekapitulasi Hasil Uji Reliabilitas

| <b>No</b> | <b>Variabel</b>                                                                       | $r_{11}$ | Keterangan                 |
|-----------|---------------------------------------------------------------------------------------|----------|----------------------------|
|           | X (Interaksi sosial siswa dengan guru) $\vert 0.876 \vert$ Reliabilitas sangat tinggi |          |                            |
|           | Y ((Motivasi Belajar Siswa)                                                           | 0.927    | Reliabilitas sangat tinggi |

Perhitungan uji reliabilitas dapat dilihat pada lampiran 2.2 halaman 85.

#### **5) Teknik Analisis Data**

Analisis data adalah proses mencari dan menyusun secara sistematis data yang diperoleh dari hasil uji coba instrument yang di ujicobakan. Dengan cara mengorganisasikan data ke dalam kategori, menjabarkan ke dalam unit-unit, melakukan sintesa, menyusun ke dalam pola, memilih mana yang penting dan yang akan dipelajari, dan membuat kesimpulan sehingga mudah dipahami oleh diri sendiri maupun orang lain. (Sugiyono. 2012 : 335).

Langkah-langkah yang dilakukan peneliti dalam memproses data, adalah sebagai berikut:

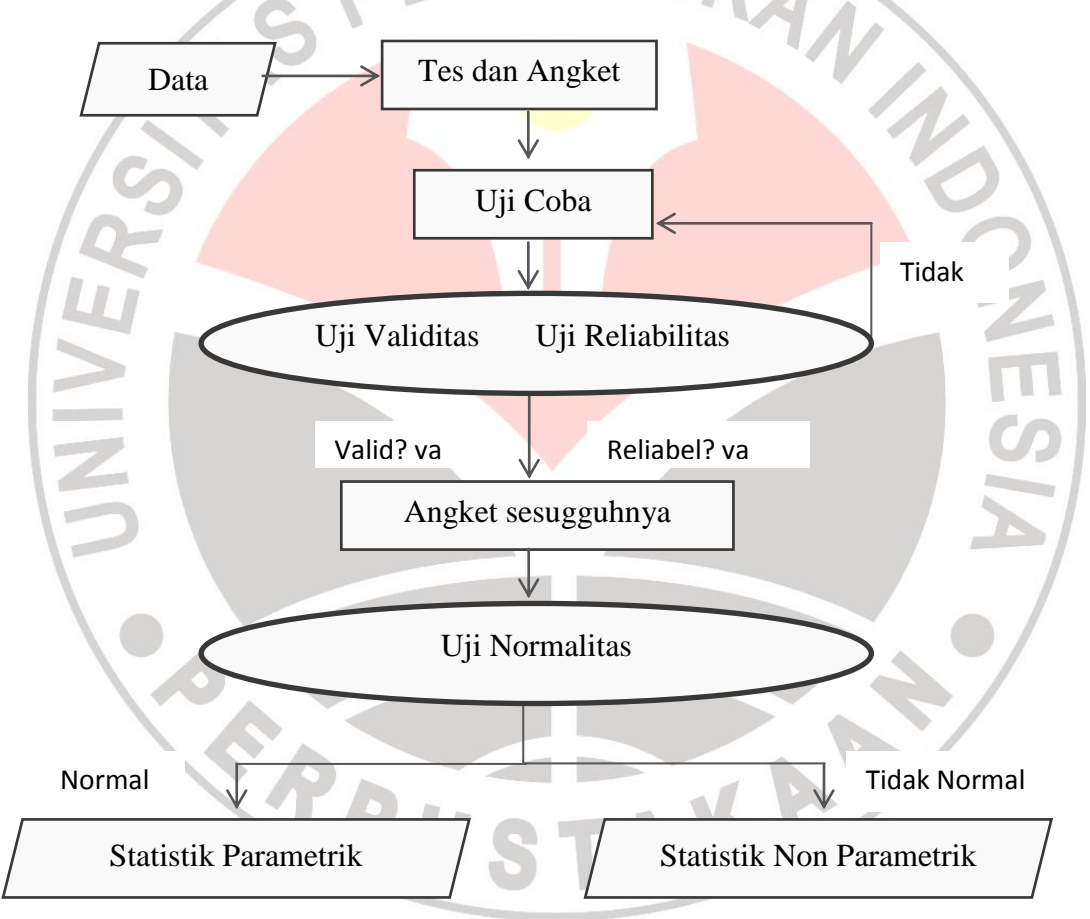

**Sumber: DR. Rina Marina, MP**

## Gambar 3.2 Bagan Analisis Data

Dalam analisis data ini, hal pengolahan data diperlukan untuk membuktikan kebenaran hipotesis yang telah dirumuskan apakah hipotesis yang telah dirumuskan apakah hipotesis tersebut diterima atau ditolak. Pengolahan data hasil penyebaran angket meliputi perhitungan konversi T-Skor, Perhitungan Uji Kecenderungan, Deskripsi Variabel, Uji Normalitas, Analisa Korelasi, Uji Hipotesis dan Koefisien Determinasi.

# **5) Konversi T-Skor**

Konversi T-Skor dimaksudkan untuk membandingkan dua sebaran skor yang berbeda, misalnya yang satu menggunakan nilai standar sepuluh dan yang satu lagi menggunakan nilai standar seratus, sebaliknya dilakukan transformasi atau mengubah skor mentah ke dalam skor baku. Berikut ini langkah-langkah perhitungan konversi T-Skor (Riduwan, 2011: 130-131).

a. Menghitung rata-rata  $(\overline{X})$ 

Rumus menghitung rata-rata (untuk variabel X)

 $\overline{X} =$  $\Sigma$  X n

Keterangan:

- $\overline{X}$  = Rata-rata
- $\sum X$  = Jumlah harga semua X
- $n = J$ umlah data

b. Menghitung simpangan baku (SD)

$$
SD = \sqrt{\frac{\sum (X_i - \overline{X})^2}{n}}
$$

Keterangan :

- $SD = Standard$
- $(X_i \overline{X})$  = Selisih antara skor  $X_i$  dengan rata-rata
- c. Mengkonversikan data mentah ke dalam T-Skor

$$
\text{T-Skor} = \left[\frac{X_i - \overline{X}}{SD}(10)\right] + 50
$$

Keterangan :

 $SD = Standard$ 

 $X_i$  −  $\overline{X}$  = Selisih antara skor  $X_i$  dengan rata-rata

Dengan langkah perhitungan yang sama, konversi T-Skor berlaku untuk variabel X dan Y.

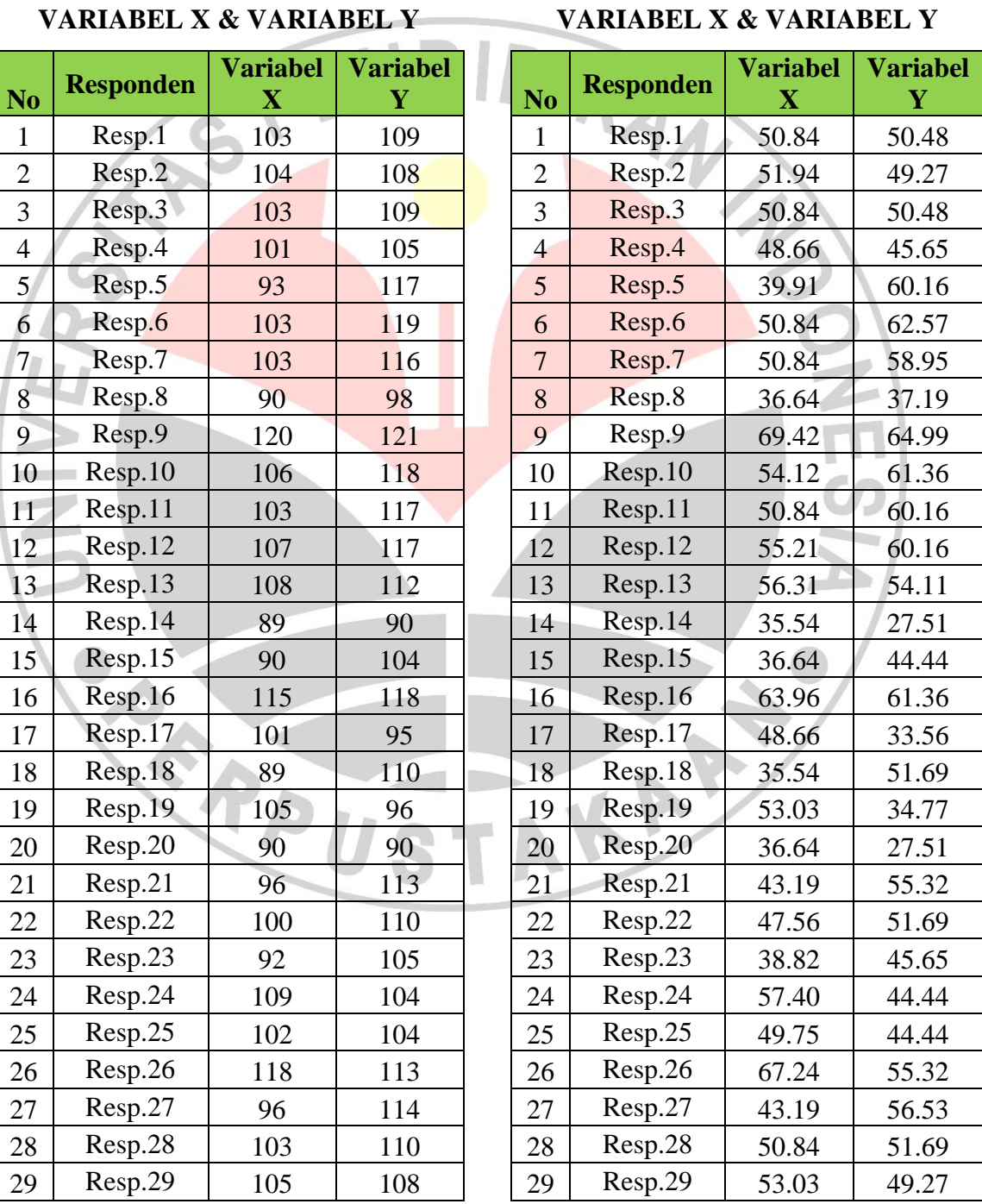

Tabel 3.7 Perhitungan Konversi T-Skor

**DISTRIBUSI DATA KONVERSI T-SKOR**

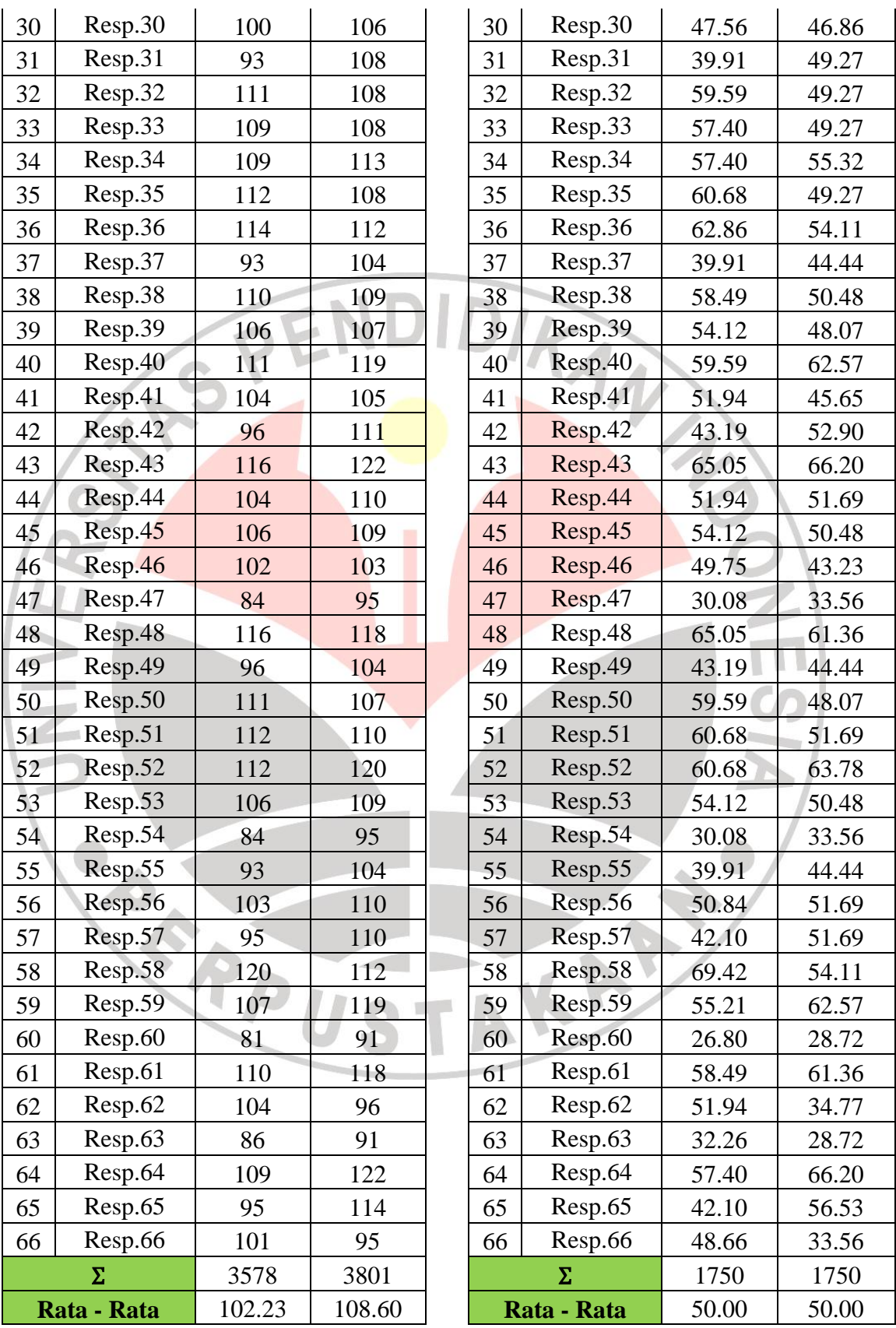

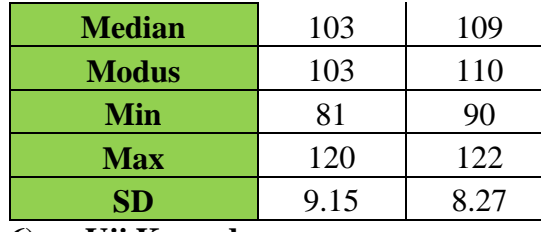

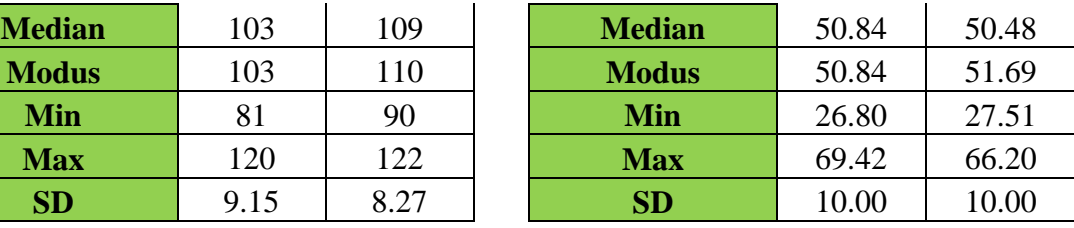

## **6) Uji Kecenderungan**

Dalam perhitungan uji kecenderungan ini yaitudengan caramenaksir ratarataskoryang diperolehdibandingkan denganskoridealuntukselanjutnyaintervalskoryang didapatkankemudiandikategorikandalaminterpretasitertentu. Rumus yangdigunakandalamklasifikasiskoradalahsebagaiberikut:

#### Tabel 3.9Kriteria Kecenderungan

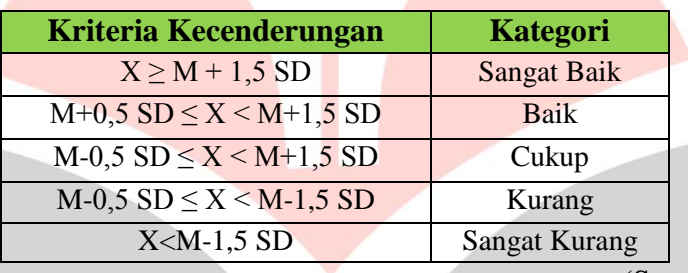

(Suprian. 2005:82)

#### **6) Deskripsi Variabel**

Deskripsi variabel digunakan untuk mencari tingkat rata-rata dari setiap indikator pada variabel X dan variabel Y. Cara untuk mengetahui deskripsi variabel ini dengan merata-ratakan skor dari tiap item soal yang kemudian dirataratakan dari nomer item soal per indikatornya. Persentasenya kemudian dikonsultasikan dengan tabel kriteria penafsiran berikut:

Tabel 3.10 Kriteria Pedoman Penafsiran Presentase Indikator

| No | Presentase      | Kriteria      |
|----|-----------------|---------------|
|    | $81\% - 100\%$  | Sangat Tinggi |
|    | $61\% - 80\%$   | Tinggi        |
| 3  | $41\% - 60\%$   | Sedang        |
|    | $21\% - 40\%$   | Rendah        |
|    | Kurang dari 21% | Sangat Rendah |

# **7) Uji Normalitas**

Tujuan uji normalitas adalah untuk mengetahui apakah data berdistribusi normal atau tidak. Kenormalan data diuji dengan menggunakan distribusi Chikuadrat.

Langkah-langkah yang digunakan dalam menguji normalitas distribusi frekuensi berdasarkan Chi-Kuadrat (x<sup>2</sup>) adalah seba<mark>gai berik</mark>ut:

- a) Mencari skor terbesar dan terkecil
- b) Menentukan nilai rentang (R)

R= skor max - skor min

c) Menentukan banyaknya kelas (K)

 $k = 1 + 3,3\log n$ 

d) Menentukan panjang kelas interval (i)

$$
P = \frac{rentangskor}{banyaknyakelas} = \frac{R}{K}
$$

(Riduwan, 2009:121)

KAP

- e) Membuat tabel distribusi frekuensi
- f) Menghitung rata-rata (*Mean*)

$$
\bar{X} = \frac{\sum fix}{n}
$$

g) Mencari simpangan baku (standar deviasi)

$$
S = \sqrt{\frac{n \cdot \sum f i (X i - m)^2}{(n - 1)}}
$$

- h) Membuat daftar distribusi frekuensi yang diharapkan dengan cara :
	- 1. Menentukan batas kelas, yaitu angka skor kiri kelas interval pertama dikurangi 0,5 dan kemudian angka skor-skor kanan kelas interval ditambah  $0,5.$

2. Menghitung nilai Z skor untuk batas kelas interval dengan rumus:

$$
Z = \frac{Xi - \bar{X}}{SD}
$$

- 3. Mencari luas 0-Z dari tabel kurva normal dari 0-Z dengan menggunakan angka-angka untuk batas kelas.
- 4. Mencari luas tiap kelas interval dengan cara mengurangkan angka-angka 0- Z yaitu angka baris pertama dikurangi dengan baris kedua. Angka baris kedua dikurangi baris ketiga dan begitu seterusnya, kecuali untuk angka yang berbeda pada baris paling tengah ditambahkan dengan angka pada baris berikutnya.
- 5. Menentukan frekuensi yang diharapkan (fe) dengan cara mengalikan luas tiap interval dengan jumlah responden (n).
- i) Mencari Chi-Kuadrat hitung  $(\chi^2)$

$$
\chi^2 = \sum_{i=1}^k \frac{(fo - fe)^2}{fe}
$$

(Riduwan, 2009:124)

- j) Membandingkan  $\chi^2$ <sub>hitung</sub> dengan  $\chi^2$ <sub>tabel</sub>
- k) Dengan membandingkan  $\chi^2$ <sub>hitung</sub> dengan  $\chi^2$ <sub>tabel</sub> untuk dan derajat kebebasan (dk)=k-1 dengan pengujian kriteria pengujian sebagai berikut:

Jika  $\chi^2_{\text{hitung}} \geq \chi^2_{\text{table}}$  berarti distribusi data tidak normal, sebaliknyaJika  $\chi^2$ <sub>hitung</sub> $\leq \chi^2$ <sub>tabel</sub> berarti data distribusi normal.

Apabila data berdistribusi normal maka menggunakan analisis statistik parametrik.Dalam analisis statistik parametrik ada pengujian persyaratan analisis yaitu uji linieritas regresi, uji korelasi menggunakan *pearsonproduct momen*, koefisien determinasi (KD) dan pengujian hipotesis.

## **8) Uji Homogenitas**

Uji homogenitas digunakan untuk menguji kesamaan varians dari populasi yang beragam menjadi satu ragam atau ada kesamaan dan layak untuk diteliti. Dalam perhitungan uji homogenitas varians digunakan metode *Bartlet* dengan langkah perhitungan sebagai berikut:

- 1. Menyusun data dan membuat tabel *Bartlet*.
- 2. Menghitung besaran varian data (S2) masing masing kelompok

$$
S^2 = \frac{n\Sigma X_i^2 (\Sigma X_t)^2}{n(n-1)}
$$

(Sudjana, 2002 : 263)

- 3. Menghitung nilai *Bartlet* dengan rumus:
	- a. Varian gabungan dari semua sampel dengan rumus:

$$
S^2 \frac{\Sigma(n_i-1)S_i^2}{\Sigma(n_i-1)} = N D D
$$

 $\text{liana}, 2002 : 263$ 

b. Harga satuan B dengan rumus:

 $B = (\log S^2)$ (Sudjana, 2002: 263)

c. Distribusi kedalaman  $X^2$  dengan rumus:

$$
X^{2} = (ln 10) (B - \Sigma (n - 1) log S_{i}^{2})
$$

(Sudjana, 2002 : 263)

4. Menentukan nilai Chi-Kuadrat  $(X^2)$  dari daftar distribusi  $X^2$  dengan derajat

kebebasan d $k = k - 1$ 

5. Menetukan homogenitas dengan kriteria penerimaan:

 $X^2$ hitung ,  $X^2$  tabel dengan peluang 0,05 serta dk = k – 1.

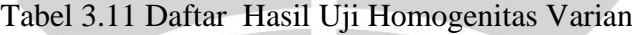

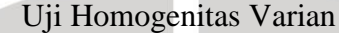

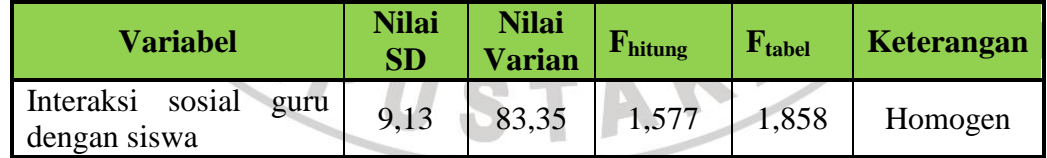

# **9) Analisis Korelasi**

Riduwan (2011:222) berpendapat bahwa "Analisis korelasi dilakukan untuk mengetahui hubungan kuat lemahnya hubungan antara variabel yang dianalisis". Sebagai perhitungannya digunakan korelasi Product pearson sebagai berikut :

$$
r_{\text{hitung}} = \frac{N \cdot \Sigma XY - (\Sigma X) \cdot (\Sigma Y)}{\sqrt{[N \cdot \Sigma X^2 - (\Sigma X)^2] \cdot [n \cdot \Sigma Y^2 - (\Sigma Y)^2]}}
$$

Keterangan :

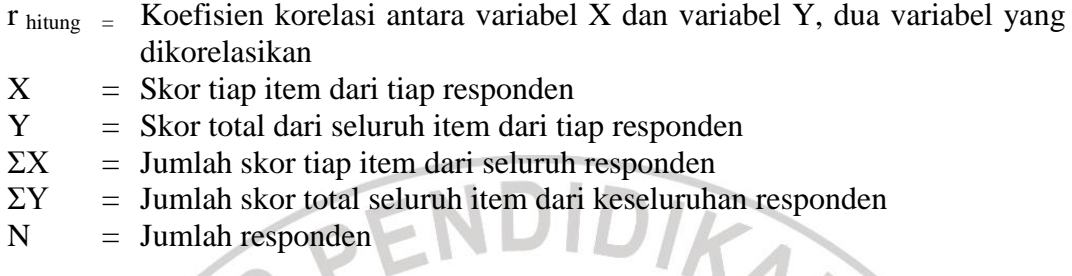

Korelasi *Pearson Product Moment* dilambangkan (r) dengan ketentuan nilai r tidak lebih dari harga  $(-1 < r < +1)$ . Apabila nilai :

 $r = -1$  artinya korelasinya negatif sempurna

- $r = 0$  artinya tidak ada korelasi
- $r = 1$  artinya korelasinya sangat kuat

Sebagaipedomankriteriapenafsiran maknakoefisienkorelasiyang

didapatdenganmengunakantekniktolakukurseperti yangdigunakan, yaitu :

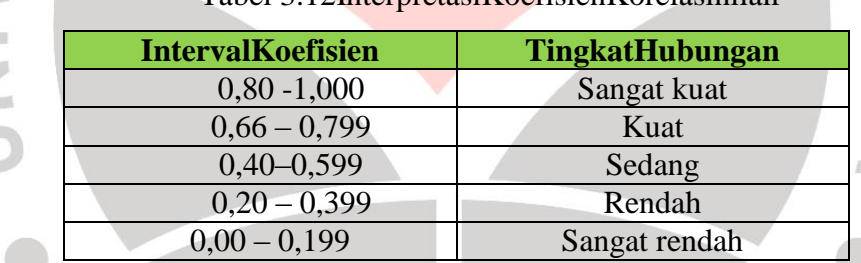

Tabel 3.12InterpretasiKoefisienKorelasinilair

(Riduwan, 2011:138)

Setelahkoefisienkorelasididapatkan,makaperluuntukmeyakinkan hubunganantaravariabel XdanvariabelYdenganmengujihipotesisnya.

## **10) Analisis Regresi Sederhana**

Persamaan Regresi linier yang digunakan adalah persamaan regresi linier sederhana, hal ini dilakukan karena regresi sederhana didasarkan pada hubungan fungsional ataupun kausal satu variabel independen dengan satu variabel dependen. Persamaan umum regresi linier sederhana adalah:

 $\hat{Y} = a + bx$ 

Keterangan :

- $\hat{Y}$  = Subjek dalam variabel dependen yang diprediksikan.
- $a = Harga Y ketika harga X=0 (harga konstan)$
- b = Angka arah atau koefisien regresi, yang menunjukan angka peningkatan ataupun penurunan variabel dependen yang didasarkan pada perubahan variabel independen. Bila (+) arah garis naik, dan bila (-) maka garis arah turun.
- $X =$  subjek pada variabel independen yang mempunyai nilai tertentu.

Dimana koefisien a dan b dapat dihitung dengan menggunakan rumus sebagai berikut:

$$
a = \frac{(\sum Y)(\sum X^2) - (\sum X)(\sum XY)}{n(\sum X^2) - (\sum X)^2}
$$

$$
b = \frac{n(\sum XY) - (\sum X)(\sum Y)}{n(\sum X^2) - (\sum X)^2}
$$

(Sugiyono, 2011:262)

Setelah harga a dan b diperoleh maka persamaan regresi yang didapat

dari perhitungan itu dapat digunakan untuk meramalkan harga Y jika harga X telah diketahui.

- Langkah-langkah menjawab regresi sederhana adalah sebagai berikut ini:
- 1. Membuat Ha dan Ho dalam bentuk kalimat.
- 2. Membuat Ha dan Ho dalam bentuk statistik.
- 3. Membuat tabel penolong untuk menghitung angka statistik.
- 4. Berdasarkan tabel penolong tersebut maka dapat menghitung nilai a dan b.
- 5. Membuat persamaan regresi sederhana  $\hat{Y} = a + bx$
- 6. Membuat tabel ANAVA untuk pengujian signifikansi dan pengujian linieritas.

Tabel 3.13 Tabel Ringkasan ANAVA Variabel X dan Y Uji Linieritas dan Keberartian Regresi

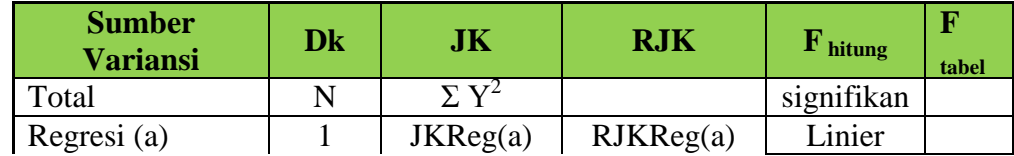

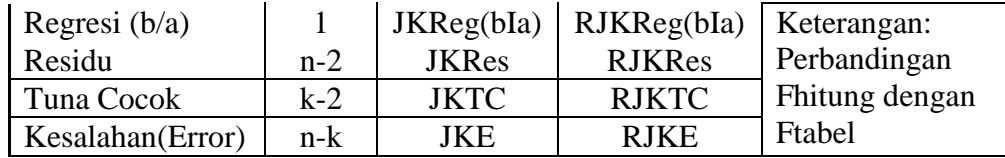

Keterangan:

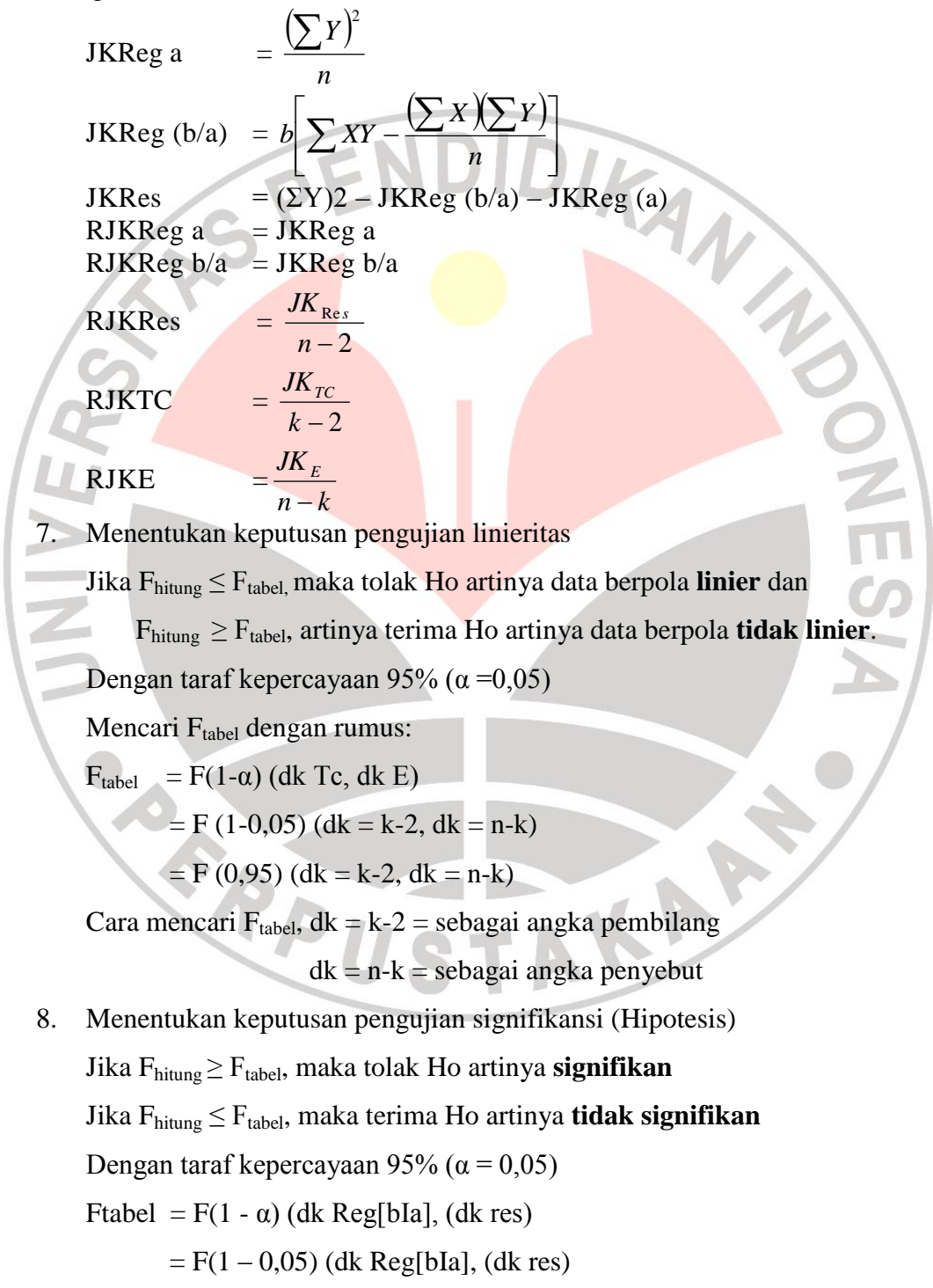

 $=$  F (0,95) (dk Reg[bIa], (dk res)

Cara mencari  $F_{table} = dk$  Reg[bIa] = sebagai angka pembilang

 $dk$  res  $=$  sebagai angka penyebut

9. Membuat kesimpulan.

(Riduwan, 2011:148-154)

#### **11) Uji Hipotesis**

Pengujian hipotesis bertujuan untuk menguji apakah hipotesis pada penelitian ini diterima atau ditolak. Hipotesis dibagi menjadi dua jenis yaitu hipotesis penelitian dan hipotesis statistik. Hipotesis penelitian dipakai jika yang diteliti populasi dan dalam pembuktiannya tidak ada signifikansi, sedangkan hipotesis statistik dipakai jika yang diteliti sampel dan dalam pembuktiannya ada signifikansi.

Dalam penelitian dan statistik terdapat dua macam hipotesis, yaitu hipotesis nol dan hipotesis alternatif.Hipotesis nol (Ho) adalah pernyataan tidak adanya perbedaan antara parameter dengan statistik, atau tidak adanya perbedaan antara ukuran populasi dengan ukuran sampel. Sedangkan Hipotesis Alternatif (Ha) adalah lawan dari hipotesis nol, yang berbunyi adanya perbedaan antara data populasi dengan data sampel.

Pengujian signifikansinya menggunakan rumus t (Sugiyono, 2008:250):

$$
t = \frac{r_{xy}\sqrt{n-2}}{\sqrt{1-r_{xy}^2}}
$$

Hipotesis yang harus diuji adalah:

Ha :  $p > 0$ 

Ho :  $\rho = 0$ 

(Riduwan, 2008:139)

KAP

Keterangan :

- $t =$  Nilai t
- $=$  Nilai koefisien korelasi
- $n =$  Jumlah sampel

Setelah diperoleh harga t<sub>hitung</sub> kemudian dibandingkan dengan harga t<sub>tabel</sub> dengaan d $k = (n-2)$  taraf kepercayaan 95%. Kriteria pengujiannya, apabila thitung > t<sub>tabel</sub> maka koefisien korelasi tersebut signifikan.

Jika t<sub>hitung</sub>  $t_{\text{table}}$ , maka Ha diterima dan Ho ditolak.

Jika t<sub>hitung</sub>< $t_{table}$ , maka Ha ditolak dan Ho diterima.

- Ho = "Tidak terdapat pengaruh yang positif dan signifikan antara interaksi sosial siswa dengan guru terhadap motivasi belajar di Jurusan Teknik Gambar Bangunan SMK Negeri 1 Cilaku Cianjur".
- Ha = "Terdapat pengaruh yang positif dan signifikan antara interaksi sosialsiswa dengan guru terhadap motivasi belajar di Jurusan Teknik Gambar Bangunan SMK Negeri 1 Cilaku Cianjur".

# **12) Uji koefisien Determinasi**

Koefisien determinasi adalah kuadrat dari koefisien  $(r_s)$  yang dikalikan dengan 100%. Perhitungan koefisien determinasi bertujuan untuk mengetahui besarnya persentase kontribusi antar variabel. Derajat koefisien determinasi dicari dengan menggunakan rumus:

$$
KD = r_s^2 \times 100\%
$$

(Riduwan, 2009:139)

Keterangan:

 $KD = Nilai Koefisien Determinasi$   $r_s = Nilai Koefisien Korelasi$ 

Tabel 3.14Kategori Koefisien Determinasi

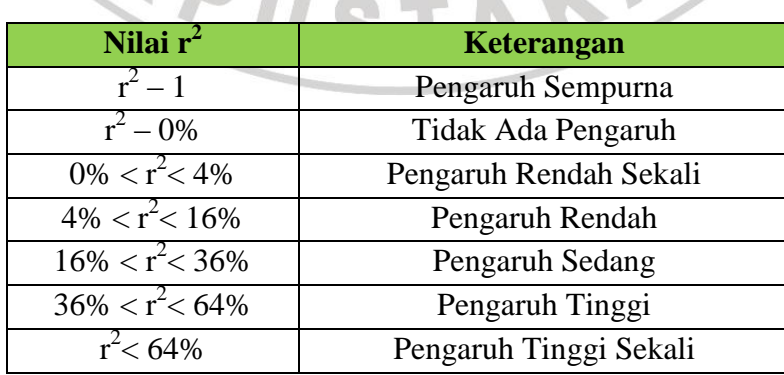

(Riduwan, 2011:224)

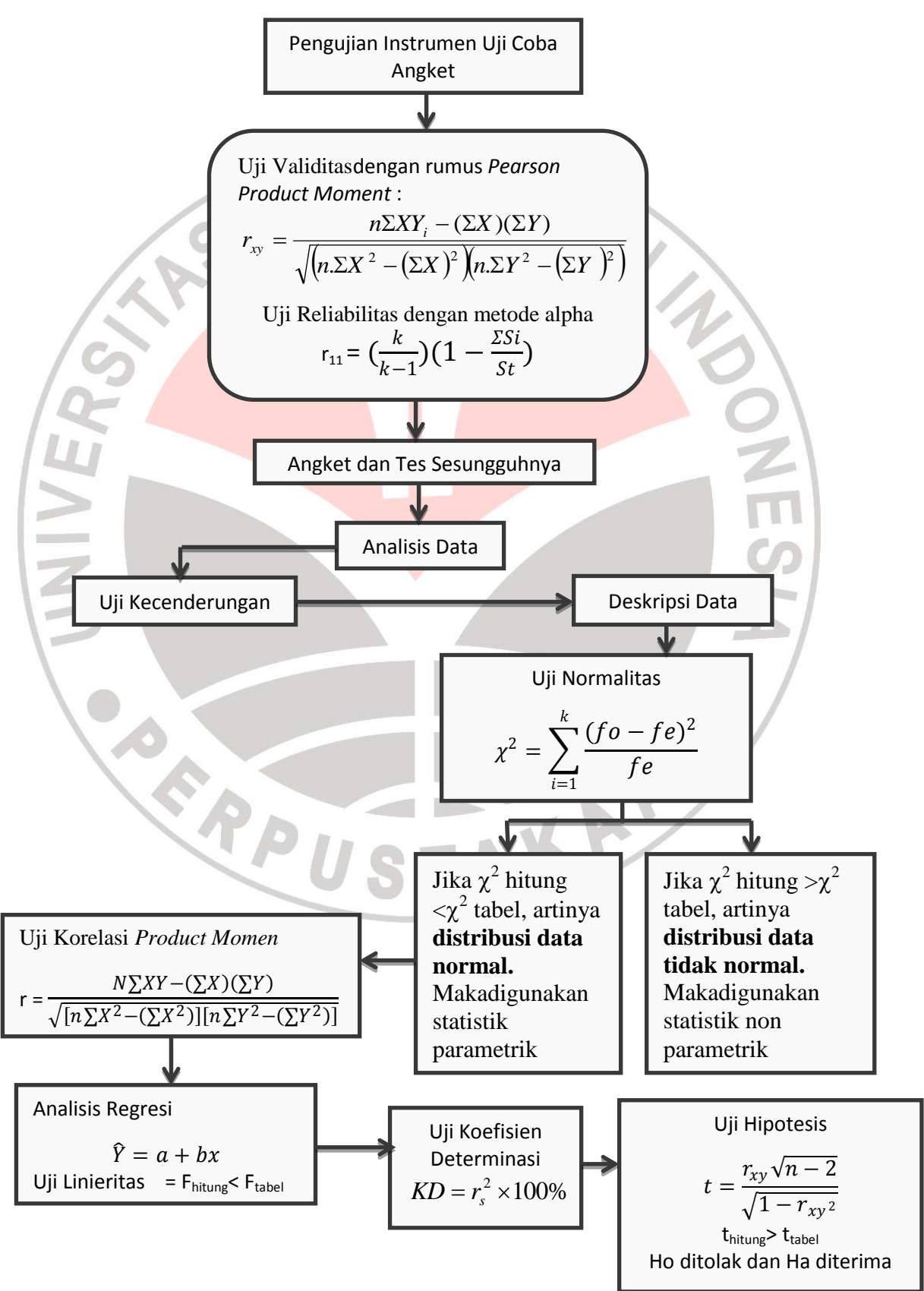

**Gambar 3.3Alur Perhitungan**